# Chirp for ATLAS User Output

- Rod Walker, LMU, Munich

1

- Introduction
	- Chirp and ATLAS use-case
- Status & experience
- Conclusions

# **Chirp**

- Part of the cctools package
- Distributed file system
	- can run non-root both for client and server
	- supports many auth methods, inc. X509
	- fuse mountable
	- full acl support

#### Use-case: ATLAS Analysis

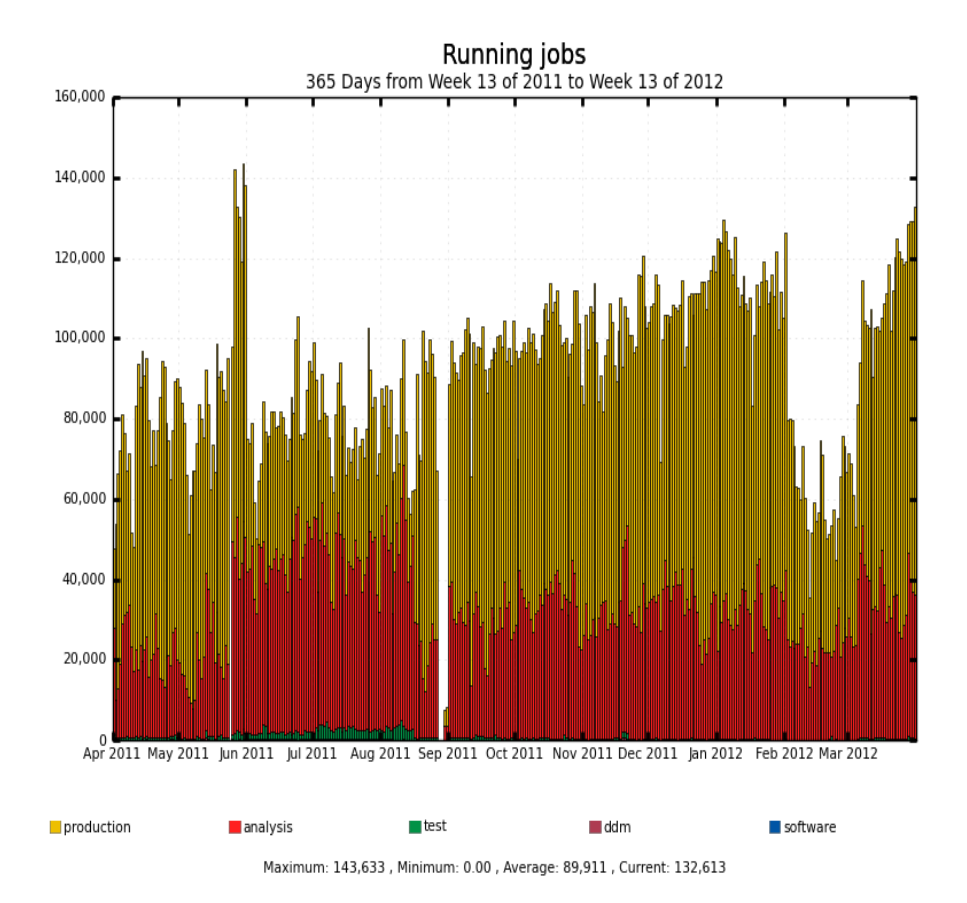

#### **April 2011-April 2012:**

- more than 1500 ATLAS grid users
- 20-40k running jobs
- 300-400k finished jobs per day
- 2 output files/job 10Hz store rate

# User Data flow

- User output(s) and log written from job to local **SRM** 
	- e.g. Dcache, DPM, xrootd, storm
- Registered to ATLAS data handling system(DDM)
- User uses DDM client to pull files to local institute – typically ntuple to run Root over
- System can automatically move files between SRMs, but not to desktop

#### User Output File size

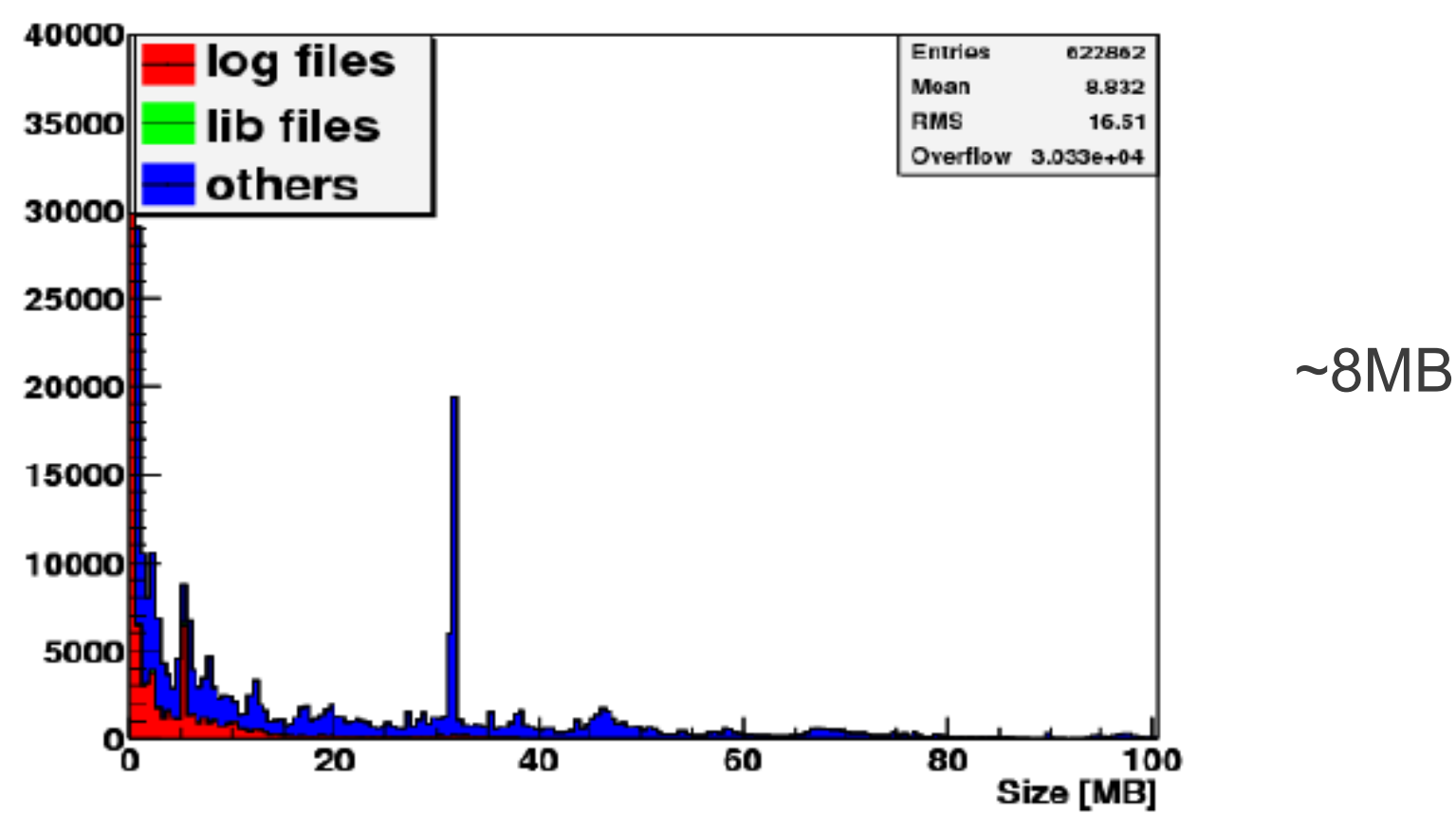

Fig 1: Snapshot of user output files at FZK from June 2010

Typical remote file copy ~ 1MB/s – negligible time spent copying 8MB over WAN

## Problem with that?

- Manual user step to get data
	- $\cdot$  many jobs = many dq2-get and all SRMs need to work
	- site downtimes (planned or not) prevent access
- dq2-get is chaotic access to SRM
	- possible overload and interference with controlled DDM transfers
- Moving files with DDM better for SRMs but ...
	- adding many small files to the system slows it down
	- per file overhead typically 30-60s
		- often file size is irrelevant to transfer time

## New data flow

- Store output files directly to remote Chirp server
- Also store to SRM for now
- User accesses outputs from Chirp server
	- directly using fuse
		- perhaps running hadd to merge them
	- copy then with cp, rather than  $dq2-qet big$ difference!
- Very positive feedback, but still small user base O(10)
	- users like posix access

## **Status**

- Catch-all Chirp server at CERN
- ATLAS analysis client tools have user switches to enable storing output to Chirp
- Wiki linked to FAQ (low-profile)
	- <https://twiki.cern.ch/twiki/bin/view/Atlas/ChirpForUserOutput>
- Few regular users added robot user
	- functional test jobs use Chirp(to create load)
	- 840k files on server, tmpwatch cleaning active
		- 280k sub-directories (someone asked!)
- All CERN login nodes allow FUSE
	- Chirp tools in ATLAS afs area

source /afs/cern.ch/atlas/offline/external/GRID/DA/cctools/setup.sh

[ $ixplus442$ ] ~ \$ mkdir chirp  $[$ lxplus442 $]$  ~ \$ fusermount -u chirp  $[ix$ plus442 $] \sim$  \$ ls chirp/voatlas92.cern.ch/RodWalker/ .........

#### Authorization

- must use X509 certificates for Authentication
	- server run under long-lived X509 proxy
- created user directories on Chirp server
	- created . acl files by script
		- rather than chirp client auth manipulation
	- writable from the user jobs
	- full control for user, e.g. to share in group

#### **Experience**

- Chirp server froze a few times under (not so) heavy load
	- cctools support help track this to a trivial cause
		- ssl uses \$HOME/.rnd for every authentication process
		- this was on AFS and slowed it down a lot
			- simple fix: export RANDFILE=/tmp/chirp.server.rnd
- Operated as dev service, e.g.
	- no init.d script to start on reboot
	- user and acl's added via manual scripts, rather than interface to ATLAS user Db

# Wish List

- VOMS integration
	- acl's applicable to e.g. /atlas/Role=pilot, /atlas/de, /atlas/phys-higgs
- Redundancy/Failover options
	- client tries list of servers?
	- maybe some redirect to pool of Chirp servers
- Web interface for user browse/download

## Conclusions

- Chirp is easy to install and operate
	- very robust and good support when needed
- Users like it (posix access to outputs)
	- not actively advertised to users
		- lack redundancy/production deployment
		- lack regional/institute servers (instructions+support)
- Did not reach scale limit of single server
- Increase robot usage and perhaps enable by default in future